## **IN REVIEW**

## **REVIEV** EN

## **UltraChrist!**

**uptiv** 

Pre-Dat  $6 - 1$ 

Stre

**ISF** 

4.

Star

Joh

Willi

Ree

Cras

 $\Gamma$ 

NSTANT CLASSIC ON VHS AND 2-DISC DVD 7/27/04

Street 5/25 Eclectic DVD, Comedy, \$19.95 DVD only, NR. Stars Jonathan C. Green, Don Creech.

Ithough he's been out of the loop for a while, kicking it in paradise with dad, his fans have kept the faith, eagerly antici-

pating the resurrection tour. Most doubted it would ever happen, but Jesus Christ is finally back - and this time he's wearing spandex.

Not much more needs to be said about this sometimes clever, often bizarre, persistently budget-challenged tale of Jesus returned to the 21st century to fight sin; the image of Jesus in spandex sums it up nicely. If you have trouble with that, try envisioning him playing charades (biblical references encouraged). Both portraits are equal parts ridiculousness, sacrilege and just plain silliness. If you can keep up with the nonsense and can stomach the klezmerinspired soundtrack, perhaps UltraChrist! is your savior.

UltraChrist! delivers enough good jokes in its length to keep it diverting and entertaining, and it offers a lot

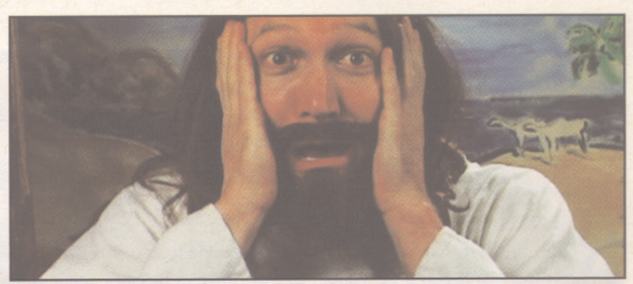

more worthwhile intellectual fare than most major box office vehicles. Its actors deliver, too, not in great,

powerful performances, but in competent and effective craft, which helps make the big JC look a lot better than the budget should allow. Not only does he run into parental problems, but the Antichrist is on the loose in New York City. Then again, where else would he be?

SELLING POINTS: Superheroes and religion: the two major moneymakers this year in cinema. Whether it be Hellboy, The Passion of the Christ or Spider-Man, the message is the same: People like guys with super-

powers. Put them all in one package, throw in a helping of over-the-top absurdity, and you have a potential sleeper hit.

- Jarad Krywicki

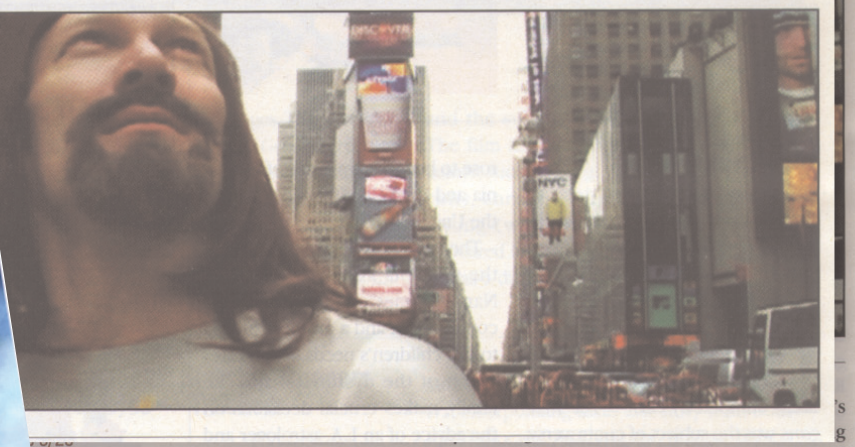

e Video, Horror, \$14.99 DVD, NR. rell, Fawn Silver/Written by Ed Wood Jr.

图

today to call anything but soft porn. And yet, for horror and camp aficionados, the roots of The Rocky Horror Picture Show are stunpingly apparent here: A lost young couple stumbles

> **Video Store Magazine** May 23-29, 2004 Page 22

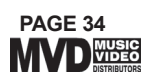